## УДК 621.331:621.311

В. А. ИВЛЕВ, магистр технических наук, И. С. ЕВДАСЕВ, кандидат технических наук, Белорусский *государственный университет транспорта, г. Гомель*

## **ИМИТАЦИОННАЯ МОДЕЛЬ СОВМЕСТНОЙ РАБОТЫ ТЯГОВОЙ СЕТИ И ЛИНИЙ «ДВА ПРОВОДА – РЕЛЬС»**

Отражены достоинства и недостатки используемых методов расчета параметров систем тягового электроснабжения. Приведена методика разработки и этапы построения имитационной модели работы системы тягового электроснабжения железных дорог переменного тока с учетом взаимного электромагнитного влияния тяговой сети и линий «два провода – рельс». Представлены основные матричные выражения для определения параметров модели. Описана область возможного использования разработанной модели.

**Расчету** и оптимизации систем тягового электроснабжения (СТЭ) посвящено значиэлектроснабжения (СТЭ) посвящено значительное количество работ отечественных и зарубежных авторов, результаты исследований которых опубликованы в работах [1–6].

В [1–3] при расчете СТЭ элементы тяговой сети предлагается заменить эквивалентными сопротивлениями, при этом нагрузка СТЭ (количество поездов на условных перегонах) представляется вероятностной величиной, подчиняющейся тому или иному закону распределения. Такой подход является приемлемым при выполнении предварительных расчетов для вновь электрифицируемых участков. При использовании его для расчета режимов работы эксплуатируемых СТЭ иногда возникают значительные методические погрешности, что не позволяет повсеместно использовать такой метод для данных целей. Предлагается заменить элементы СТЭ каскадной схемой соединения многополюсников, использование которых позволяет значительно снизить методическую погрешность при расчете СТЭ [5, 6]. Однако одними из недостатков этого метода является сложность построения схемы и наличие значительного числа матричных операций, вносящих дополнительную погрешность в результаты расчетов. Кроме того, представление нагрузки СТЭ вероятностной величиной также снижает точность расчета в некоторых режимах.

На Белорусской железной дороге для питания нетяговых потребителей электрифицированных участков используется система электроснабжения «два провода – рельс» (ДПР), провода которой расположены на опорах контактной сети (КС) с полевой стороны и подвержены электромагнитному влиянию КС [16]. Линии ДПР получают питание от обмотки 27,5 кВ тягового трансформатора.

Исследованию электромагнитных процессов в линиях ДПР посвящены работы [7, 8]. Однако в них недостаточно освещены вопросы качества электрической энергии в ДПР, потерь в ее проводах.

**Имитационная модель работы СТЭ.** Для определения параметров качества электроэнергии в линиях ДПР, электромагнитного влияния КС, потерь электрической энергии в СТЭ при их совместной работе необходимо иметь методику расчета, учитывающую влияние тяговой сети на линии ДПР. С учетом этих факторов была разработана математическая модель совместной работы тяговой сети и линий ДПР участка электроснабжения железных дорог переменного тока. Основной отличительной особенностью данной модели является расчет электромагнитных процессов не только в тяговой сети, но и в линиях ДПР с учетом их совместного электромагнитного влияния друг на друга. Концептуальная модель работы участка электроснабжения переменного тока представлена на рисунке 1.

Модель состоит из четырех блоков: «Расчет расположения подвижного состава (ПС) на участке»; «Определение нагрузки ДПР»; «Расчет мгновенных схем СТЭ» и «Определение интегральных параметров СТЭ». Рассмотрим функции этих блоков.

**Расчет расположения ПС на участке.** Входными параметрами этого блока модели являются графики движения поездов (количество пар поездов, интервал попутного следования), а также результаты тяговых расчетов. Кроме того, есть возможность использовать вероятностные графики движения поездов. В этом блоке анализируется график движения поездов по участку в прямом и обратном направлениях, и по результатам тяговых расчетов получаем информацию о времени выхода поездов на участок и расположении их на участке.

**Определение нагрузки ДПР.** Входными параметрами этого блока являются расположение и мощность линейных потребителей, подключенных к ДПР, и графики их нагрузки. В этом блоке определяются токи в обмотках линейных трансформаторов. Расчет токов производится с использованием схем замещения трехфазного и однофазного трансформаторов [9].

**Расчет мгновенных схем** СТЭ. Входными параметрами этого блока модели являются параметры СТЭ (тип и мощность тяговых трансформаторов, система питания трансформаторов, тип и параметры контактной подвески, взаимное расположение проводов, марка рельсов, длина участка,

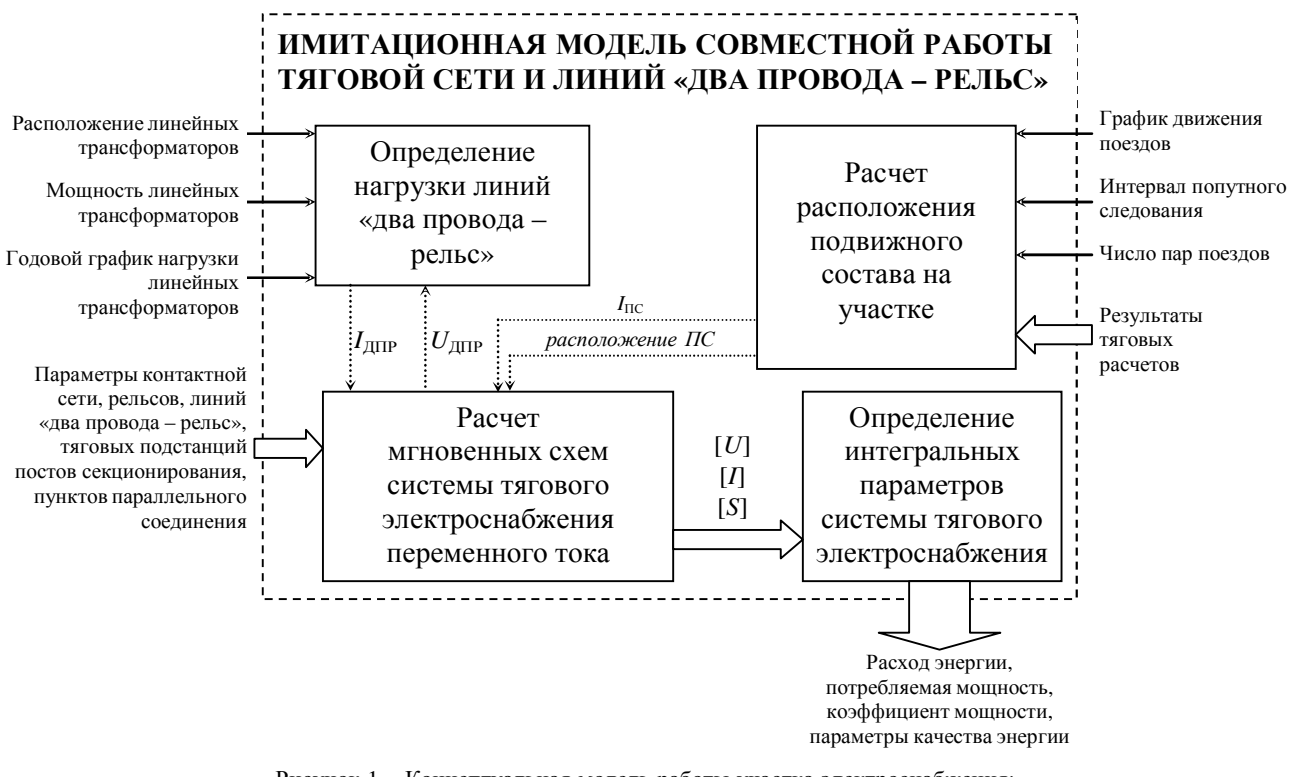

Рисунок 1 – Концептуальная модель работы участка электроснабжения: *I*ДПР – токи в линейных трансформаторах; *U*ДПР – напряжение на линейных трансформаторах; *I*ПС – токи подвижного состава; [*U*], [*I*], [*S*] – матрицы напряжений, токов и мощностей

наличие пунктов параллельного соединения, автотрансформаторных пунктов и постов секционирования, усиливающего и экранирующего проводов, параметры линий ДПР), а также выходные параметры двух предыдущих блоков.

Расчет электромагнитных процессов для мгновенных схем в СТЭ производится с использованием модифицированного метода узловых потенциалов в матричной форме [9, 10]. Этот метод был выбран как достаточно точный и наиболее простой для реализации на ЭВМ. Сущность метода заключается в следующем: фидерная зона тяговой подстанции (каждый провод, включая рельсы) разбивается на *n* элементарных многополюсников (ячеек), в состав которых кроме тяговой сети входят ТП, электрические локомотивы и нагрузка ДПР. Расчет выполняется методом узловых потенциалов с учетом взаимных индуктивных и емкостных связей между отдельными проводами. В отличие от использования каскадной схемы соединения многополюсников, выбранный метод позволяет уменьшить количество матричных операций, что снижает накопление ошибок при расчете.

Пример ячейки фидерной зоны однопутного участка электрифицированной железной дороги представлен на рисунке 2.

По входным параметрам определяются:

– параметры схемы замещения тяговых трансформаторов [9, 13];

– погонные продольные сопротивления, поперечные проводимости и собственные емкости проводов КС, несущего троса, линий ДПР [1, 11, 12];

– погонные сопротивления рельсов и их переходные сопротивления относительно земли [1, 12];

– сопротивление растеканию токов в земле [1]; – взаимные индуктивности и емкости между всеми линиями тяговой сети [11, 12].

При построении математической модели тягового трансформатора необходимо иметь его электрическую схему замещения. Эта схема составляется на основе уточненной схемы замещения однофазного трансформатора. При этом не учитывается нагрузка районных потребителей и не моделируются параметры обмотки среднего напряжения, к которой подключаются эти потребители.

Полные сопротивления отдельных линий *z*, рельсов *z*<sup>р</sup> и взаимные сопротивления *x<sup>m</sup>* между ними определяются по формулам Поллячека:

$$
z = r_{\rm a} + j\frac{\omega}{2}10^{-4} + j\omega \left(1 + 2\ln\left(\frac{10^4}{1.78R\sqrt{10\pi\omega\gamma_{\rm s}}}\right) - j\frac{\pi}{2}\right) \cdot 10^{-4}, \tag{1}
$$

где *r*а – активное сопротивление контактного провода, несущего троса или проводов линии ДПР, Ом/км; *R* – эквивалентный радиус контактного провода, несущего троса или проводов линии ДПР, м; ω – угловая частота, ω = 2π*f*; γз – проводимость земли, См/м.

$$
x_m = j\omega \left(1 + 2\ln\left(\frac{10^4}{1.78a\sqrt{10\pi\omega\gamma_{\rm s}}}\right) - j\frac{\pi}{2}\right) \cdot 10^{-4}, \tag{2}
$$

где *a* – расстояние между осями различных проводов, м.

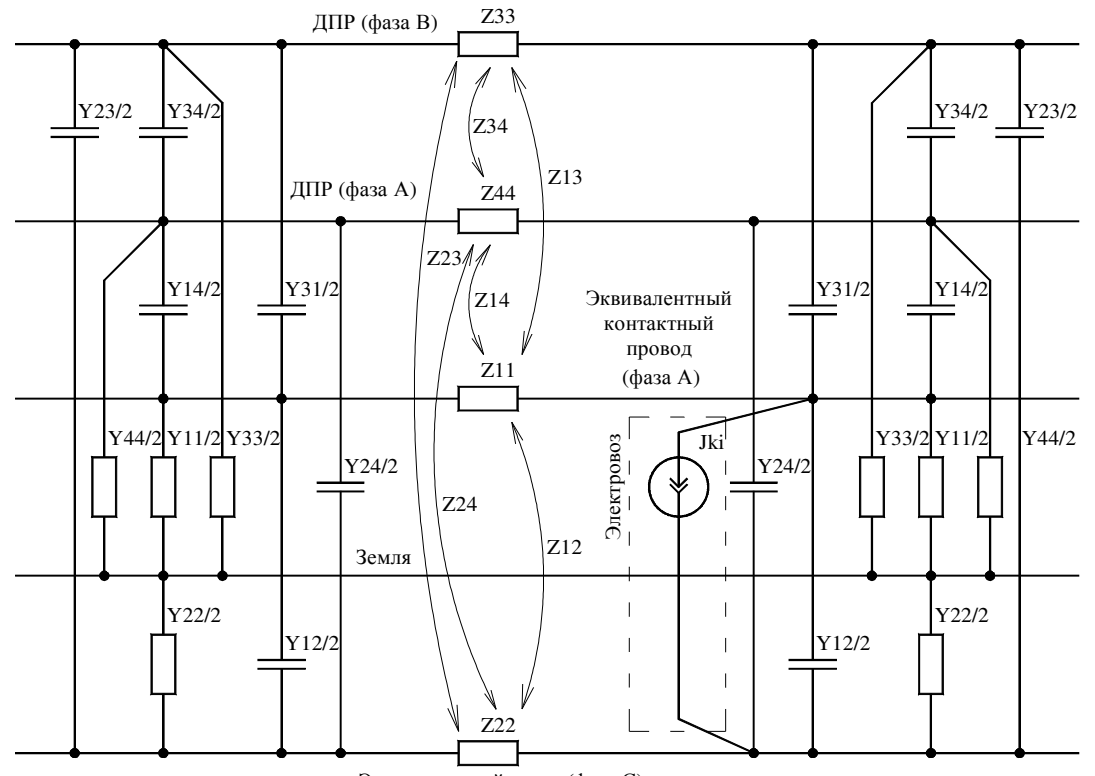

Эквивалентный рельс (фаза С) Рисунок 2 – Пример ячейки схемы замещения фидерной зоны тяговой подстанции на однопутном участке

$$
z_{\rm p} = r_{\rm pa} + j0.75 r_{\rm pa} + j\omega \left( 1 + 2 \ln \left( \frac{10^4}{1.78 R_{\rm p} \sqrt{10 \pi \omega \gamma_{\rm s}}} \right) - j\frac{\pi}{2} \right) \cdot 10^{-4}, \tag{3}
$$

где *r*ра – активное сопротивление рельса с учетом стыков, Ом/км; *j* 0,75 *r*ра – внутреннее индуктивное сопротивление рельсов, Ом/км; *R*р – эквивалентный радиус рельса, м.

Емкостные погонные проводимости включают в себя собственные и взаимные емкости между проводами, рельсами и землей. Они определяются с использованием трех групп формул Максвелла [11]:

$$
\alpha_{ii} = \frac{1}{2\pi\epsilon} \ln \frac{2h_i}{r_i};\tag{4}
$$

$$
\alpha_{ij} = \frac{1}{2\pi\epsilon} \ln \frac{b_{ij}}{a_{ij}},\tag{5}
$$

где ε – магнитная проницаемость, Ф/м, для воздуха ε = 8,85·10–12 Ф/м; *hi –* высота подвеса провода относительно земли, м; *ri* – эквивалентный радиус провода, м; *bij –* расстояние между проводом *j* и зеркальным отражением провода *i*, м; *aij –* расстояние между проводами *j* и *i*, м.

Матрица емкостных коэффициентов определяется по формуле

$$
[\beta] = [\alpha]^{-1}.
$$
 (6)

Собственные и взаимные частичные емкости

$$
C_{ii} = \sum_{j=1}^{n} \beta_{ij},\tag{7}
$$

$$
C_{ij} = -\beta_{ij}.\tag{8}
$$

После определения всех параметров схемы за-

мещения был составлен алгоритм расчета мгновенных схем. Параметры схемы замещения тяговой сети и трансформатора представлены в матричном виде (матрицы сопротивлений тягового трансформатора **Z**tr, погонных сопротивлений **Z** и проводимостей **Y** тяговой сети).

При расчете задаются количеством элементарных ячеек *n*, на которые разбивается тяговая сеть и ДПР и матрицы **Z** и **Y** пересчитываются на параметры этих ячеек:

$$
\mathbf{Y}' = \frac{n}{L} \mathbf{Y}^{-1},\tag{1}
$$

$$
\mathbf{Z} = \mathbf{Z} \frac{L}{n},\tag{2}
$$

где *L* – длина фидерной зоны, км.

Из элементов матриц **Z**' и **Y**' составляется квадратная квазидиагональная матрица сопротивлений ветвей **Z**в, на главной диагонали которой располагаются сопротивления ветвей, исключая взаимные индуктивные сопротивления, которые располагаются на пересечении строк и столбцов, соответствующих взаимовлияющим ветвям. Для повышения точности расчетов необходимо учитывать тот факт, что рельсовая сеть не ограничивается только рассматриваемым участком электроснабжения, а выходит за его пределы, поэтому учитывается сопротивление рельсов вне участка электроснабжения [1, 13].

Для определения матриц напряжений (**U**в) и токов (**I**в) ветвей схемы используются выражения

$$
\mathbf{U}_{_{\mathrm{B}}} = \mathbf{M}^{\mathrm{T}} \left[ (\mathbf{M} \mathbf{Z}_{_{\mathrm{B}}}^{-1} \mathbf{M}^{\mathrm{T}})^{-1} \left( -\mathbf{M} \mathbf{Z}_{_{\mathrm{B}}}^{-1} \mathbf{E}_{_{\mathrm{B}}} \right) \right]; \tag{11}
$$

$$
\mathbf{I}_{\scriptscriptstyle{\mathbf{B}}} = \mathbf{Z}_{\scriptscriptstyle{\mathbf{B}}}^{-1} (\mathbf{M}^{\scriptscriptstyle{\mathsf{T}}} [(\mathbf{M} \mathbf{Z}_{\scriptscriptstyle{\mathbf{B}}}^{-1} \mathbf{M}^{\scriptscriptstyle{\mathsf{T}}})^{-1} (-\mathbf{M} \mathbf{Z}_{\scriptscriptstyle{\mathbf{B}}}^{-1} \mathbf{E}_{\scriptscriptstyle{\mathbf{B}}})], \quad (12)
$$

где  $M<sup>T</sup>$  – транспонированная матрица **M**.

Расчет СТЭ заканчивается определением основных показателей работы мгновенной схемы (полной мощности, потребляемой тяговой подстанцией S, полной мощности потерь в СТЭ  $\Delta S$ ) и дополнительных показателей (полной потребляемой мощности и мощности потерь в ДПР и в КС):

$$
S = \mathbf{E}_{\mathbf{R}} \mathbf{I}_{\mathbf{R}}^*,\tag{13}
$$

$$
\Delta S = \mathbf{I}_{\scriptscriptstyle{\mathrm{R}}}^* \mathbf{Z}_{\scriptscriptstyle{\mathrm{R}}} \mathbf{I}_{\scriptscriptstyle{\mathrm{R}}}.
$$
 (14)

Расчет мгновенных схем выполняется через некоторый промежуток времени (шаг моделирования). Точность расчета зависит от точности задания входных параметров блока, шага моделирования и числа разбиений фидерной зоны на элементарные многополюсники. Шаг моделирования может быть как постоянным, так и переменным (выбираемым по характерным точкам зависимости времени хода ПС от пути). При уменьшении шага моделирования и увеличении числа разбиений точность расчета возрастает. Наилучший результат дает использование переменного шага.

Выходные параметры блока - значения напряжений, токов и мощностей в СТЭ. Они являются входными параметрами для следующего блока.

Определения интегральных параметров. В блоке определяются некоторые показатели работы СТЭ (активная и реактивная энергии, потребленные СТЭ, КС и ДПР; средний коэффициент мощности СТЭ, КС и ДПР; потери активной энергии в СТЭ, КС и ДПР; показатели качества напряжения в КС и ДПР и т. д.).

Выводы. Ранее используемые методы расчета СТЭ [1, 2, 4–6], имеют недостатки, связанные со сложностью реализации алгоритма расчета и наличием дополнительных корректировок для повышения точности.

Предлагаемый модифицированный метод узловых потенциалов в матричной форме для расчета мгновенных схем в СТЭ имеет простой для машинной реализации алгоритм расчета, позволяет ускорить и уточнить процесс расчета СТЭ. Погрешности при расчете данным методом могут возникнуть вследствие сложности сбора достоверных исходных данных по взаимному расположению проводов, величине погонного сопротивления рельса, переходного сопротивления между рельсом и землей, а также сопротивления растеканию тока в земле.

Разработанная имитационная модель может быть предложена для решения широкого круга задач при проектировании новых систем электроснабжения и проверочных расчетах существующих систем электроснабжения электрических железных дорог переменного тока, выборе проектных решений при модернизации существующей СТЭ. С использованием модели могут быть решены вопросы об электромагнитной совместимости тяговой сети и сетей нетягового электроснабжения, определен технический норматив потерь электроэнергии в КС и ДПР. Модель может быть использована для расчетов СТЭ в аварийных режимах (определения величины токов коротких замыканий в тяговой сети).

## Список литературы

1 Марквардт, К. Г. Энергоснабжение электрических железных дорог / К. Г. Марквардт. - М. : Транспорт, 1965. -464 c.

2 Марквардт, Г. Г. Модель электрической железной дороги переменного тока / Г. Г. Марквардт, Е. Ф. Белов // Тр. ВЗИИТ. - 1969. - Вып. 41. - 87 с.

3 Карякин, Р. Н. Методика расчета сопротивлений тяговых сетей переменного тока / Р. Н. Карякин. - М.: Всесоюзное издательско-полиграфическое объединение МПС, 1962. - 37 с.

4 Электрический расчет многопроводных тяговых сетей переменного тока / Б. И. Косарев [и др.] // Вестник ВНИИЖТ. - $1982. - N<sub>2</sub> 8. - C. 32-37.$ 

5 Артюх, А. Н. Матричный метод расчета токораспределения в многопроводных тяговых сетях переменного тока / А. Н. Артюх, А. Б. Косарев // Развитие систем тягового электроснабжения: сб. науч. тр. / ВНИИЖТ. - М.: Транспорт,  $1991. - C. 58 - 63.$ 

6 Андреев, В. В. Метод расчета моментных схем / В. В. Андреев // Вопросы электроснабжения электрических железных дорог: межвуз. сб. МИИТ. - М. : МИИТ, 1981. - $C. 36-43.$ 

7 Ратнер. М. П. Электроснабжение нетяговых потребителей железных дорог / М. П. Ратнер, Е. Л. Могилевский - М. : Транспорт, 1985. - 295 с.

8 Закарюкин, В. П. Анализ электромагнитной совместимости в системах тягового электроснабжения методом фазных координат / В. П. Закарюкин // Вестник ВНИИЖТ. - 2005. - $N<sub>2</sub>$  6. - C. 42-49.

9 Основы теории цепей: учеб. для вузов / Г. В. Зевеке [и др.]. - 5-е изд., перераб. - М. : Энергоатомиздат, 1989. - 528 с.

10 Мельников. Н. А. Матричный метод анализа электрических цепей / Н. А. Мельников. - М.: Энергия, 1966. - 216 с.

11 Бессонов, Л. А. Теоретические основы электротехники / Л. А. Бессонов. - М. : Высшая школа, 1961. - 791 с.

12 Pollaczek, F. Über das Feld einer unendlich langen wechselstromdurchflossenen Einfachleitung / F. Pollaczek // Elektrische Nachrichtentechnik. -- 1926. --  $N_2$  9. -- C. 339-360.

13 Справочник по электроснабжению железных дорог. Т. 1 / под ред. К. Г. Марквардта. - М. : Транспорт. 1980. - $256c$ 

14 Фадеев, Д. К. Вычислительные методы линейной алгебры / Д. К. Фадеев, В. Н. Фадеева. - 3-е изд., стереотип. -СПб.: Лань, 2002. - 736 с.

15 Гантмахер, Ф. Р. Теория матриц / Ф. Р. Гантмахер. -М.: Наука, 1966. - 576 с.

16 Власов, И. И. Контактная сеть / И. И. Власов, К. Г. Марквардт. - 2-е изд., перераб. - М. : Трансжелдориздат,  $1961. - 332$  c.

Получено 16.11.2010

V. A. Ivlev, I. S. Evdasev. The imitating model of teamwork of the traction network and lines «two wires – the rail». Reflected merits and demerits of the used methods of the parameter calculation system of tractive supply. Present the methods of the development and stages of the building to simulation model of the functioning the system of tractive supply of the railways of alternating current with provision for mutual electromagnetic influence of the tractive network and line "two wires - a rail". The main matrix expressions were presented for determination main parameter to models. The described area of the possible use designed to models.